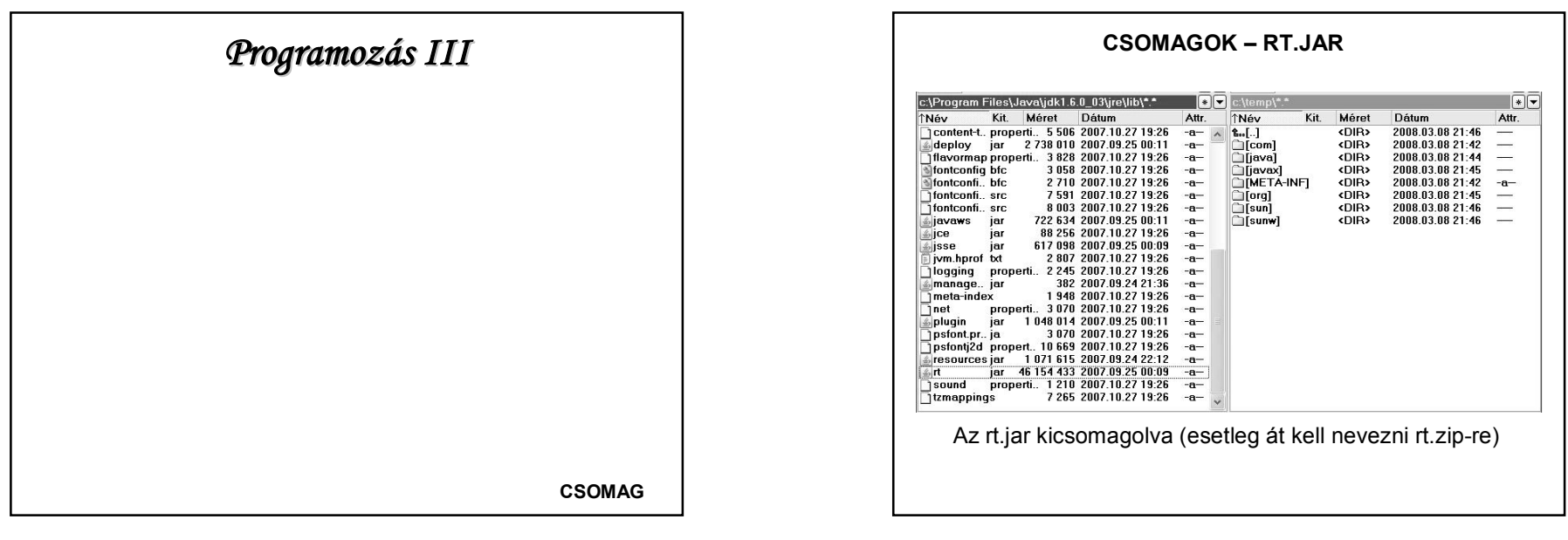

# **CSOMAGOK**

Az összetartozó osztályok és interfészek egy csomagba (package) kerülnek.

A Java is csomagok halmaza: csomagokban van a fejlesztő környezet és az osztálykönyvtárak is:

**rt.jar** fájl - A Java szabványos osztálygyűjteménye *jre\lib\rt.jar*

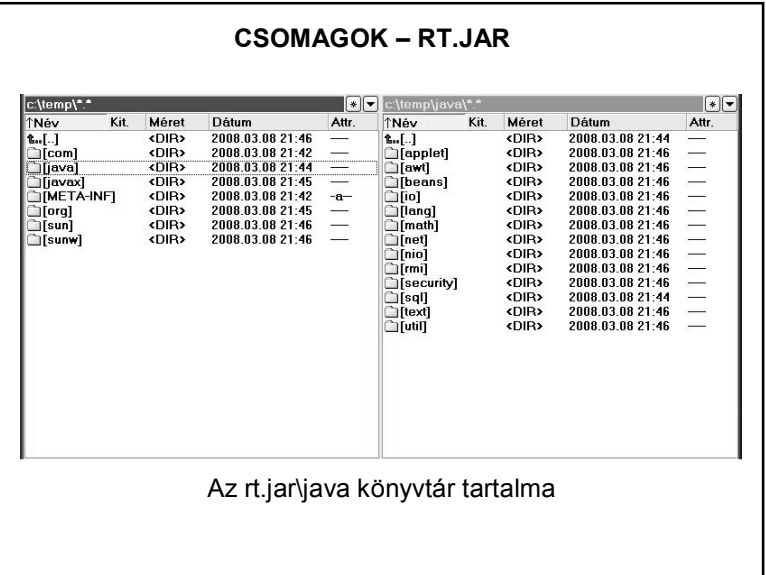

1

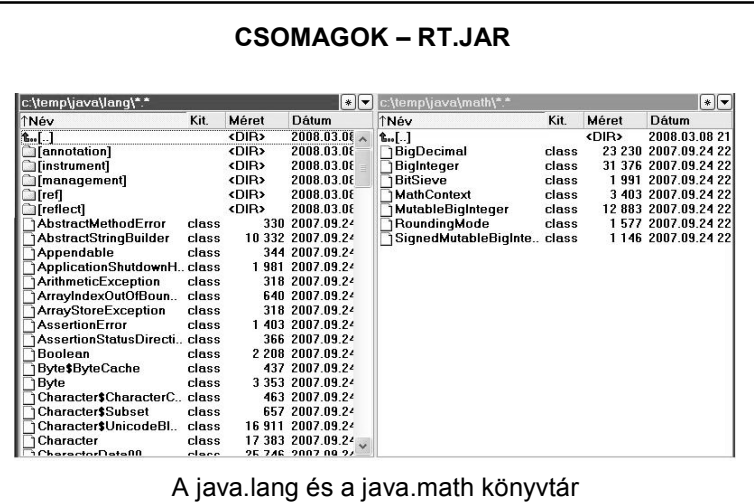

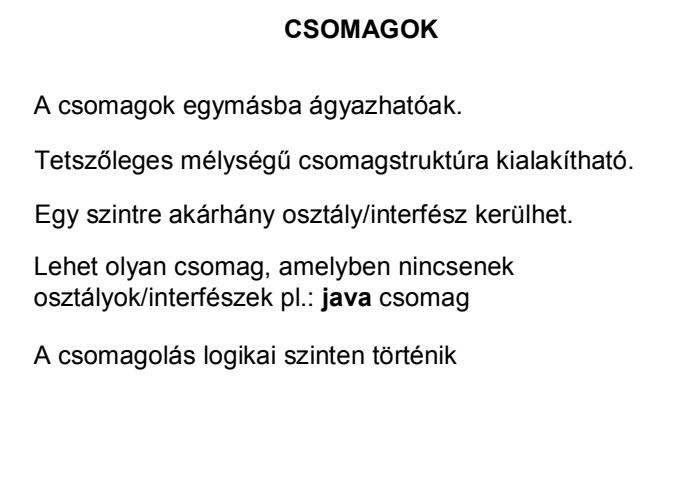

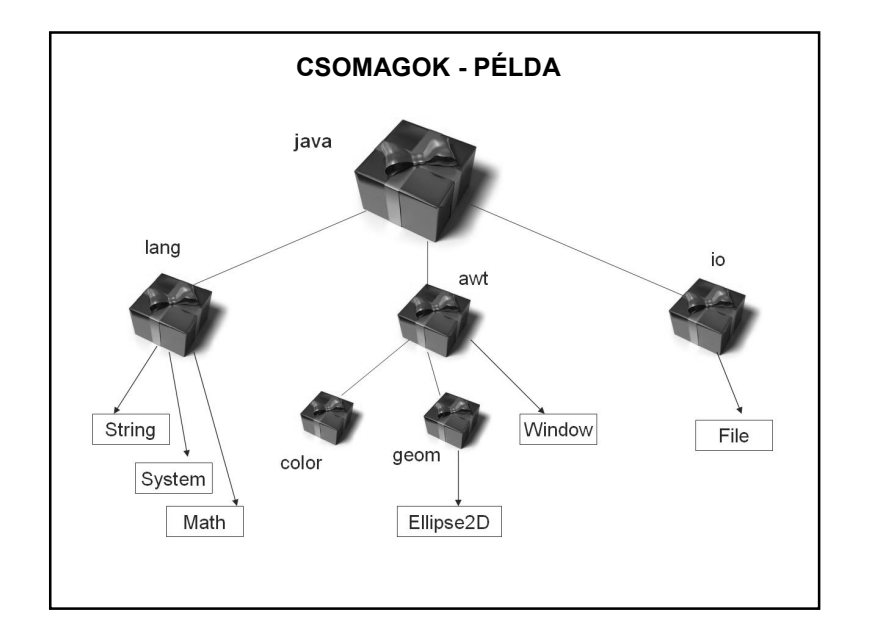

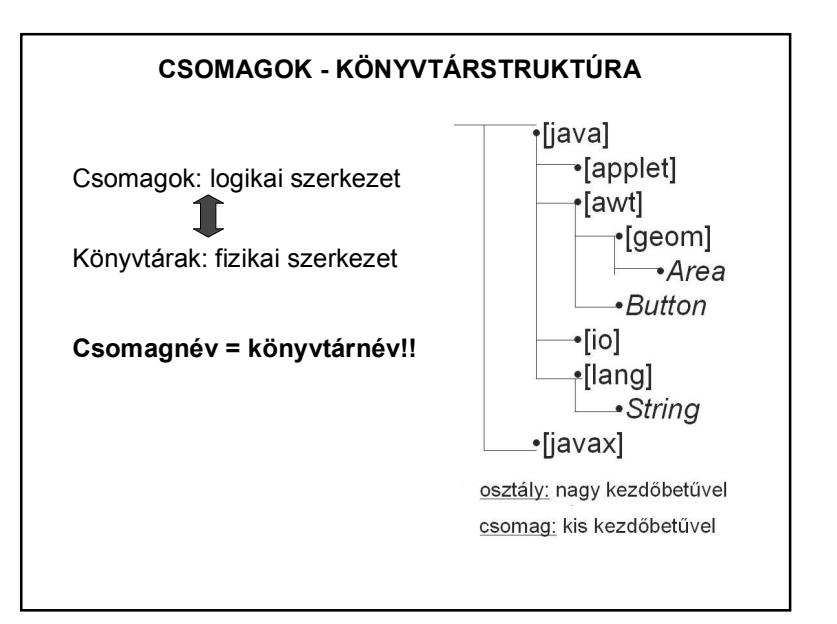

### **CSOMAGOK - NEVEK**

Ugyanaz vonatkozik rájuk, mint a könyvtárnevekre, vagyis:

Egy csomagon belül nem lehet azonos nevű csomag és osztály.

Az osztályra teljes útvonallal hivatkozunk – **minősített név**

pl.: *java.lang.Math*

Vigyázat!!! nincsenek relatív minősített nevek *pl.: lang.Math nem elegendő*

De itt sem kell mindig a teljes útvonallal hivatkozni.

## **CSOMAGOK - NEVEK**

Csomagok deklarációja:

A fordítási egység elején a *package* kulcsszóval jelöljük, hogy melyik csomagba tartozik:

> **package** csomag; public class A { }

Egy fordítási egységben csak egy package deklaráció lehet.

A csomagot teljes elérési útvonallal írjuk.

### **CSOMAGOK - OSZTÁLYHIVATKOZÁSOK**

Definícióval megegyező csomagban egyszerű névvel hivatkozunk.

Definíciótól eltérő csomagban minősített nevekkel (teljes útvonal)

vagy: egyenkénti import deklaráció

vagy: tömbösített (igény szerinti) import deklaráció

vagy: automatikus import deklaráció – egyetlen ilyen csomag van, a **java.lang** csomag.

## **CSOMAGOK - IMPORT**

Egyenkénti import: minden osztályt egyenként importálunk pl.: import [csomag1.[csomag2]…].Osztály;

Igény szerinti import:

import [csomag1.[csomag2]…].\*;

a \* (joker) karakterrel az összes osztályt importáljuk – ugyanúgy használható, mint könyvtár/fájl struktúrák esetén!

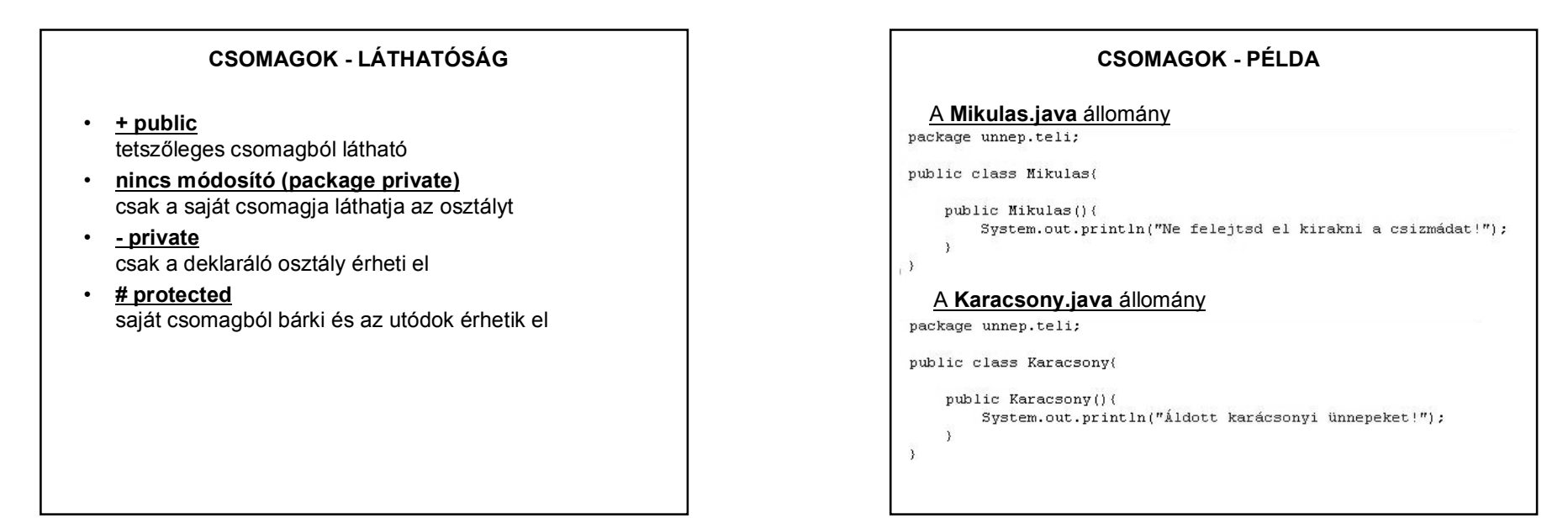

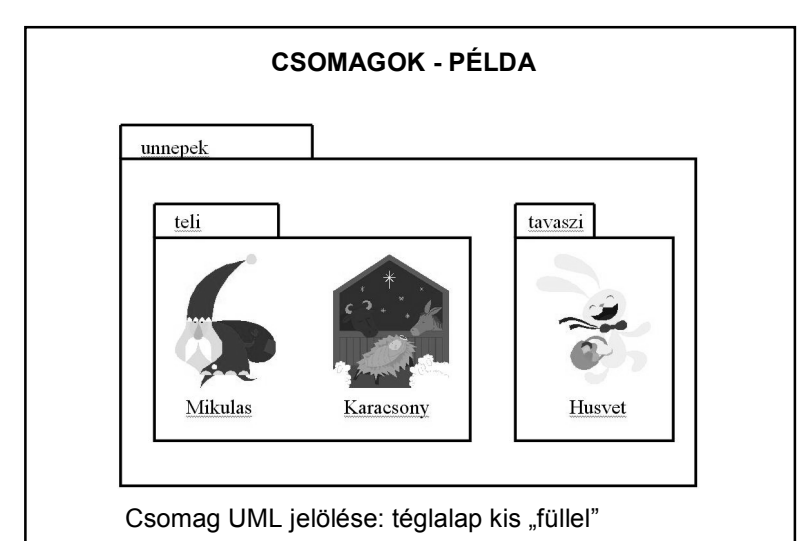

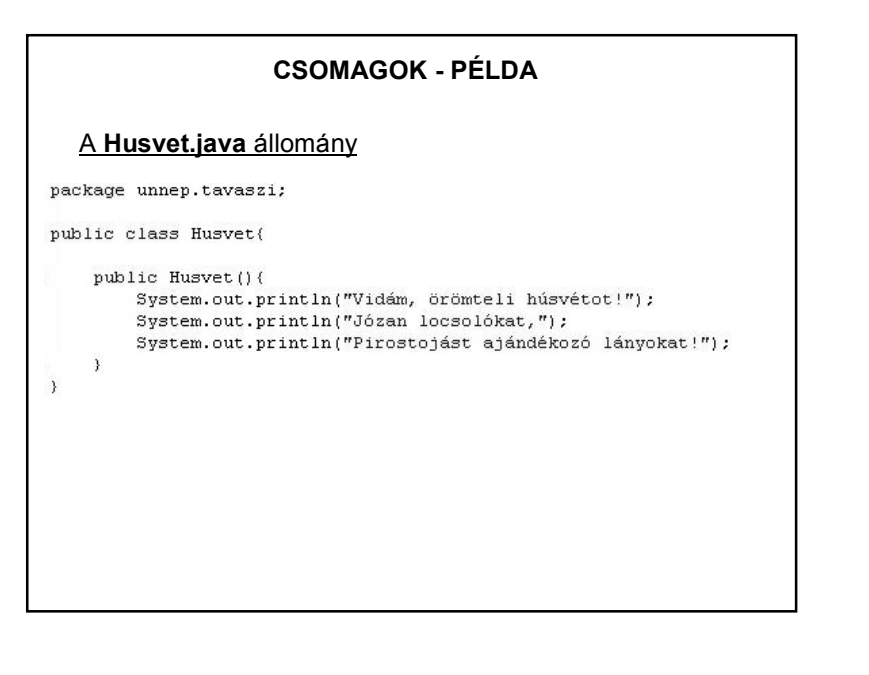

### **CSOMAGOK - PÉLDA**

#### Az **Indit.java** állomány

import unnep.teli.\*; import unnep.tavaszi.Husvet;

public class Indit{

```
public static void main(String[] args) {
   Husvet h = new Husvet();
```
Eredmény:

```
Vidám, örömteli húsvétot!
Józan locsolókat.
Pirostojást ajándékozó lányokat!
```
# **A JAVA.LANG CSOMAG – NÉHÁNY OSZTÁLY**

**Csomagoló osztályok (wrapper classes)**: Boolean, Character, Byte, Short, Integer, Long, Float, Double.

Ezek a megfelelő primitív típusokat (boolean, char, int, float, stb.) foglalják osztályokba, és evvel lehetővé teszik, hogy a primitív értékeket objektumként kezeljük. (Például a konvertáláshoz a megfelelő osztály megfelelő metódusa szükséges.)

A numerikus osztályok közös absztrakt őse: a Number. (Az absztrakt osztály csak örökítési célokat szolgál, belőle nem lehet példányt létrehozni.)

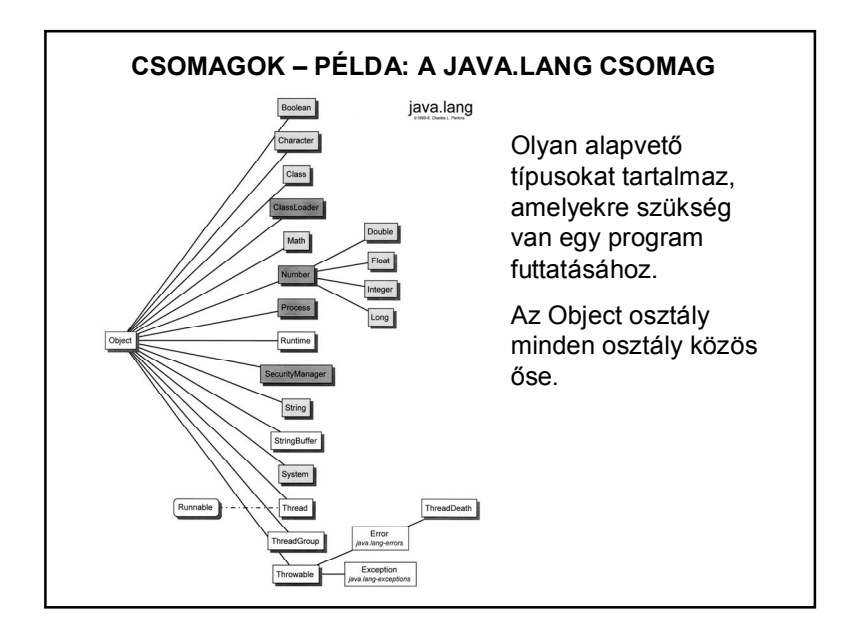

### **KITÉRŐ: A CSOMAGOLÓ OSZTÁLYOK HASZNÁLATA**

Sokszor szükség lehet rá, hogy pl. int típusból Integer-t hozzunk létre, stb. Ezt a folyamatot nevezik boxing-nak. (A fordítottja az unboxing.)

Autoboxing: a nyelv automatikusan elvégzi.

Mikor lehet rá szükség?

Pl. egészekből álló listát szeretnénk

http://stackoverflow.com/questions/27647407/why-do-we-use-autoboxingand-unboxing-in-java

### **A JAVA.LANG CSOMAG – NÉHÁNY OSZTÁLY**

#### **Math osztály**:

matematikai konstansokat és függvényeket definiál. (Pl. abs, cos, sin, exp, stb. – részleteket ld. a help-ben.) Ez egy final osztály – emiatt nem örökíthető, és nincs publikus konstruktora (kizárólag statikus deklarációkat tartalmaz), ezért nem példányosítható.

### Használata pl.:

double  $x = \text{Math.PI}$ ; double y = Math.sin(x);  $\frac{1}{2}$  az x sinusát adja vissza double  $z = \text{Math.random}()$ ; //  $0 \le x < 1$  véletlen szám

### **A JAVA.LANG CSOMAG – NÉHÁNY OSZTÁLY**

#### **System osztály**:

a rendszer működésével kapcsolatos alapvető metódusokat és objektumokat tartalmazza. Ez sem örökíthető és nem is példányosítható.

Ebben vannak pl. az in és out objektumok – a kiíratáshoz, beolvasáshoz, vagy itt van pl. a rendszer azonnali leállását eredményező exit() metódus, stb.

### **String, StringBuffer osztályok**:

szövegek tárolására, manipulálására alkalmas osztályok. A String típusú objektum állapota nem változtatható, a StringBuffer típusú objektumok állapota változtatható.

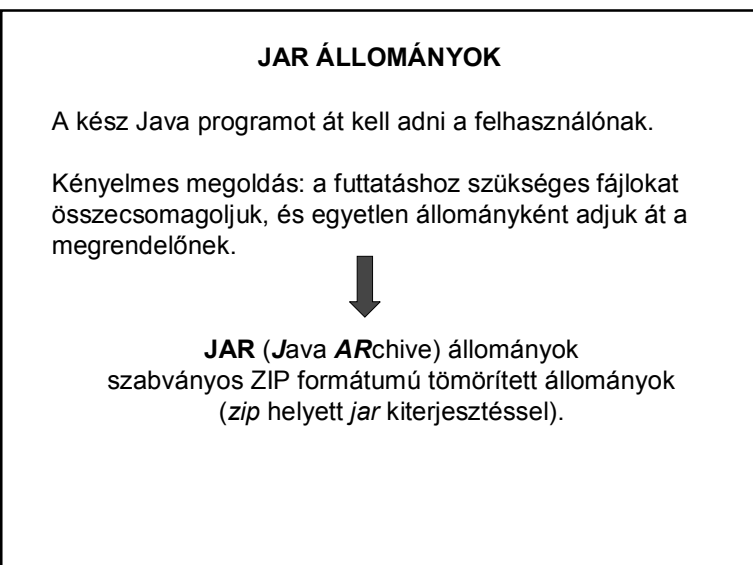

### **JAR ÁLLOMÁNYOK**

Egy Java alkalmazás (applet) csak akkor fut, ha az illető gépen telepítve van a JRE.

Elvileg lehet exe állományt készíteni, de a kész Java programot .jar fájlként szokás átadni a felhasználónak: **JAR** (*J*ava *AR*chive) állományok (szabványos ZIP formátumú tömörített állományok)

A JAR formátum előnyei:

*Biztonságos:* Ellátható digitális aláírással.

*Egyszerű letölthetőség*.

*Tömörítés*: Hatékony tárolás, különböző metainformációkkal.

stb…

### **JAR ÁLLOMÁNYOK**

Egy JAR állomány tartalmazhat: **bájtkódokat** (class állományokat) amelyek osztályokat, interfészeket tartalmaznak **könyvtárakat** (amelyek fizikailag valósítják meg a csomagok hierarchiáját) **erőforrásokat** (képeket, dokumentumokat, hangokat, stb.)

Bizonyos JAR állományok futtathatók, mások nem. A futtatható JAR állományoknak kell, hogy legyen egy belépési pontja, vagyis egy statikus main metódust tartalmazó főosztálya, amelyről a JAR aláírás-állománya (**manifest file**) ad információt.

#### **JAR ÁLLOMÁNYOK** JAR készítése: b/ A Netbeans automatikusan elkészíti Clean + Build után a project dist mappája: t...[..]<br>Carbuild1 t...[..]<br>Ciliavadoc1 <DIR> 2008.11.29 21:46  $CDIP$   $2008.11.2921:46$  -**Idist**  $\overline{CDIB}$  2008 11 29 21:46 Pelda jar<br>Pelda jar<br>EREADMETXT  $6512008.11.2921:45 -a-$ **Theproject** <DIR> 2008 11 29 21:31  $14442008.11.2921:45 -a-$ lsrcl <DIR> ∎Îtest⊺ **<DIR>**  $xml$  $33522008.11.2921:37 -a$ build manifest mf 85 2008.11.29 21:46 -a-Megjegyzés: Konzolos program .jar állománya parancsmódból futtatható. ( java -jar fajNev.jar )

# **JAR ÁLLOMÁNYOK**

JAR készítése:

a/ A JDK jar.exe programja segítségével:

Készítés parancs módban:

• kell egy **manifest** nevű állomány, amely megmondja, hogy mit lehet kezdeni a jar tartalmával. Ennek minimális tartalma:

Main-Class: SajátMainOsztályNeve

• Ezek után kiadható a következő parancs:

jar cvfm SajátProgi.jar manifest SajátProgiKönyvtára vagy:

jar cvfm SajátProgi.jar manifest SajátFájl1 SajátFájl2 …